## Practical Typed Lazy Contracts

Olaf Chitil

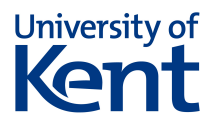

<span id="page-0-0"></span>10<sup>th</sup> September ICFP 2012

Specify & dynamically check pre- and post-conditions of functions.

```
data Formula = Imp Formula Formula | And Formula Formula |
               Or Formula Formula | Not Formula | Atom Char
```
cClausalNF = assert (conjNF & right >-> list (list lit)) clausalNF

```
clausalNF :: Formula -> [[Formula]]
clausalNF (And f1 f2) = cClause f1 : clausalNF f2clausalNF f = [cClause f]
```
 $cClause = assert$  (disj & right >-> list lit) clause

```
clause :: Formula -> [Formula]
clause (0r f1 f2) = f1: clause f2
clause lit = [lit]
```
- a portable library
- pure Haskell: language semantics unchanged
- **•** simple parametrically polymorphic types

list :: Contract a -> Contract [a]

- lazy contracts: preserve program meaning eager: assert (list nat)  $[4,-4]$  = error "..."  $\lceil \text{lazy: assert (list nat) [4,-4] = [4, error "..."]}$
- a nice algebra of contracts
- when violated, contracts provide information beyond blaming
- simple data-type dependent code
	- easy to write by hand
	- can be derived automatically

A predicate contract:

```
nat :: Contract Int
nat = prop (>= 0)
```
Attaching contracts to functions:

cLength = assert (true  $\ge$   $\ge$  nat) length

 $cConst$  = assert (true  $\rightarrow$  false  $\rightarrow$  true) const

Another contract:

```
infinite :: Contract [a]
infinite = pCons true infinite
```
type Contract a

```
assert :: Contract a \rightarrow (a \rightarrow a)
```
prop :: Flat  $a \Rightarrow (a \rightarrow B)$   $\Rightarrow$  Contract a

true :: Contract a

false :: Contract a

```
(&) :: Contract a -> Contract a -> Contract a
```
 $(\rightarrow -\rightarrow)$  :: Contract a  $\rightarrow$  Contract b  $\rightarrow$  Contract (a  $\rightarrow$  b)

pNil :: Contract [a] pCons :: Contract a -> Contract [a] -> Contract [a]

Cf. Hinze, Jeuring & L¨oh: Typed contracts for functional programming, FLOPS 2006

## A Simple Implementation ...

```
type Contract a = a \rightarrow aassert c = cprop p \times = if p \times then x else error "..."true = idfalse = const (error "...")
c1 & c2 = c2 . c1
pre >-> post = \frown -> post . f . pre
pNil [] = []
pNil (: ) = error "..."
pCons c cs [] = error "..."
pCons c cs (x:xs) = c x : cs xs
```
Cf. Findler & Felleisen: Contracts for higher-order functions, ICFP 2002 Olaf Chitil (Kent, UK) [Practical Typed Lazy Contracts](#page-0-0) 10<sup>th</sup> SeptemberICFP 2012 6 / 15

For lazy algebraic data types we need disjunction of contracts

```
(|>) :: Contract a -> Contract a -> Contract a
```
for example for

```
nats :: Contract [Int]
nats = pNil > pCons nat nats
```
# **Solution**

```
type Contract a = a \rightarrow Maybe a
assert c \times r = \cose c \times \text{ of }Just y \rightarrow yNothing -> error "..."
(c1 \mid c2) x = case c1 x of
                       Nothing \rightarrow c2 x
                       Just y \rightarrow Just y
```

```
true x = Just xfalse x = Nothing
```
...

# An Algebra of Contracts

Same laws as non-strict  $\&\&$  and  $||\cdot||$ :

```
c<sub>1</sub> & (c<sub>2</sub> & c<sub>3</sub>) = (c<sub>1</sub> & c<sub>2</sub>) & c<sub>3</sub>
          true \& c = cc & true = c
        false k c = false
```
...

For function contracts:

true  $\geq$  true  $=$  true  $c_1$  >-> false =  $c_2$  >-> false  $(c_1 > -c_2)$  &  $(c_3 > -c_4) = (c_3 \& c_1) > -c_2$   $(c_2 \& c_4)$  $(c_1 > -c_2)$  |>  $(c_3 > -c_4) = c_1 > -c_2$ 

### Lemma (Partial identity)

#### assert  $c \sqsubseteq id$

### Claim (Idempotency)

assert  $c$  . assert  $c =$  assert  $c$ 

Olaf Chitil (Kent, UK) [Practical Typed Lazy Contracts](#page-0-0) 10<sup>th</sup> SeptemberICFP 2012 10 / 15

cClausalNF = assert (conjNF & right >-> list (list lit)) clausalNF

Contracts:

```
conjNF, disj, lit, atom, right :: Contract Formula
```

```
conjNF = pAnd conjNF conjNF |> disj
```
- disj =  $p0r$  disj disj |> lit
- lit = pNot atom |> atom
- atom = pAtom true

```
right = pImp (right & pNotImp) right |>
        pAnd (right & pNotAnd) right |>
        pOr (right & pNotOr) right |>
        pNot right |> pAtom true
```
No general negation, but negated pattern contracts  $pNotImp, \ldots$ 

Implement like eager contracts: blame server or client.

 $cConst$  = assert (true  $\rightarrow$  + false  $\rightarrow$  + true) const

true: never blames anybody false: always blames the *client*  On violation report a *path* of data constructors:

```
*Main> cClausalNF form
[[Atom 'a'],[Atom 'b',Not
*** Exception: Contract at ContractTest.hs:101:3
violated by
((And _C (Or _C (Not {\cdots} ))))->_2)The client is to blame.
```
- Starting point for debugging.
- Blaming can be wrong: The contract may be wrong.

Derive a contract pattern on demand

```
conjNF = $(p 'And) conjNF conjNF |> disj
disj = $(p'0r) disj disj |> lit
lit = $(p \text{'}Not) atom | > atom
atom = $(p'Atom) true
```
or declare

```
$(deriveContracts ''Formula)
```
Use Template Haskell; other generic Haskell systems

```
• introduce a class context (Data a)
```
cannot handle functions, e.g. inside data structures

# Summary

### A pure library

- lazy pattern combinators ( $pCons$ ) and disjunction ( $|>$ )
- $\bullet$  type Contract  $a = a \rightarrow$  Maybe a
- contract violation yields location  $+$  blame  $+$  witness

### <span id="page-14-0"></span>hackage.haskell.org/package/Contract

```
Challenge
A lazy dependent function contract:
cTake :: Int \rightarrow [a] \rightarrow [a]
cTake =
```

```
assert (nat >>-> (\n -> lengthAtLeast n >-> listOfLength n))
 take
```